https://www.100test.com/kao\_ti2020/291/2021\_2022\_\_E5\_8D\_9C\_ E5\_AE\_8F\_E5\_AE\_87\_c67\_291549.htm

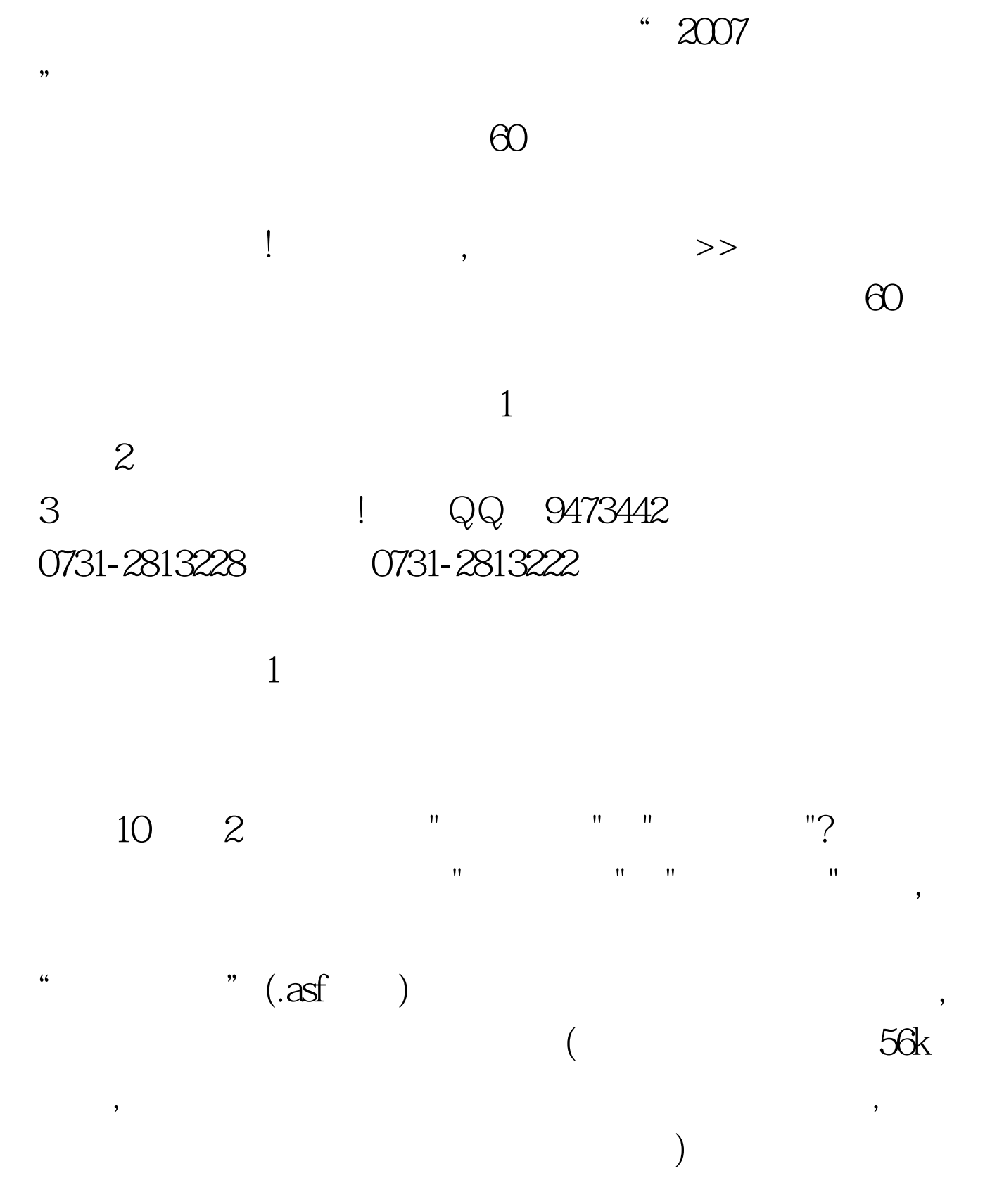

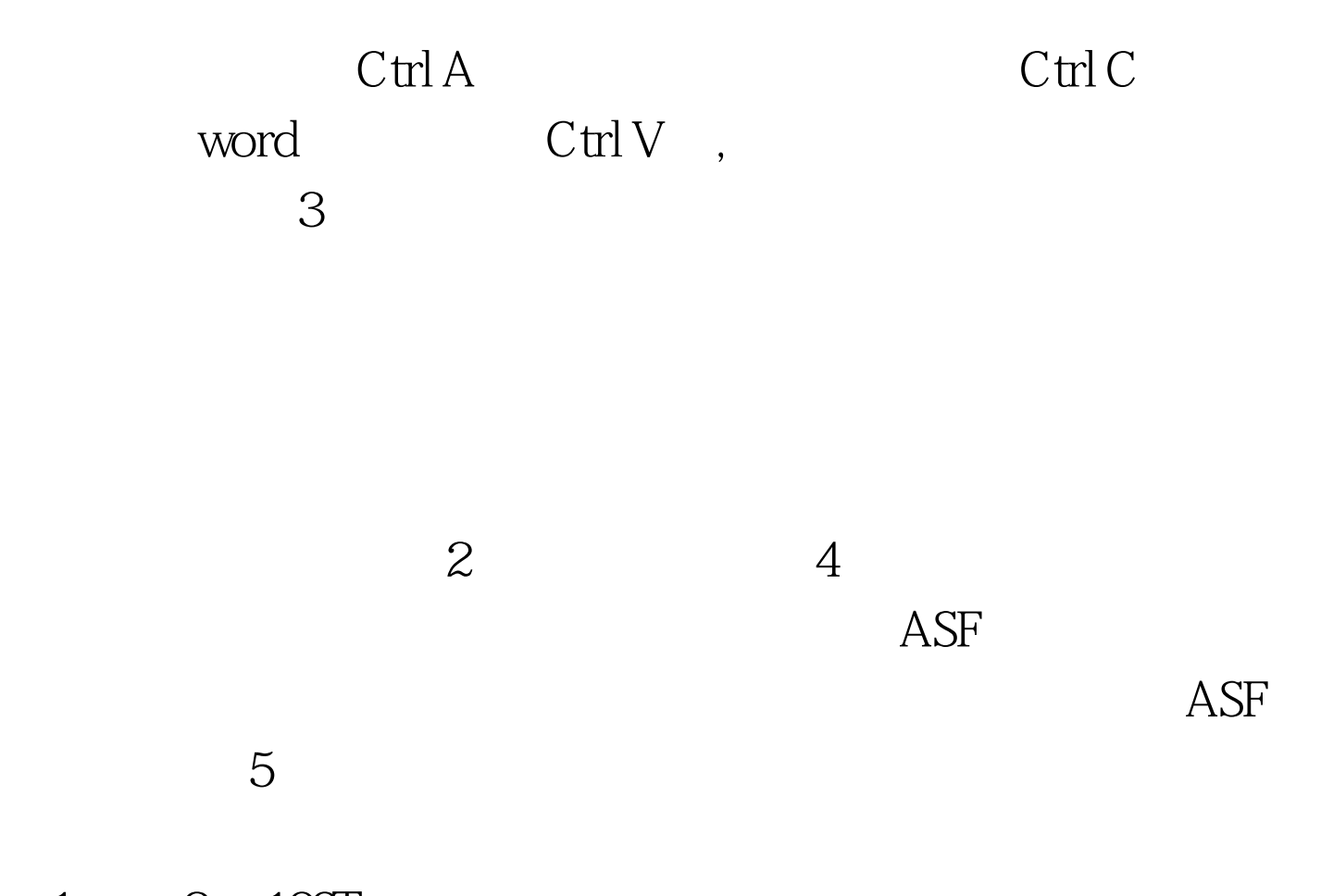

 $1 \qquad 2 \quad 100 \text{Test}$ www.100test.com